# STUDY analysis<br>Anddermannen and mental product the department when the cherophone of the

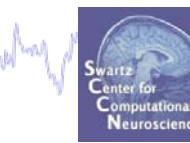

**Task 1** Cluster ERP image (IC polarity) **Task 2** Cluster cross coherence **Task 3** Dipole density

**Exercise...**

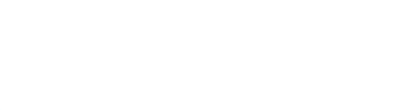

# **STUDY analysis**

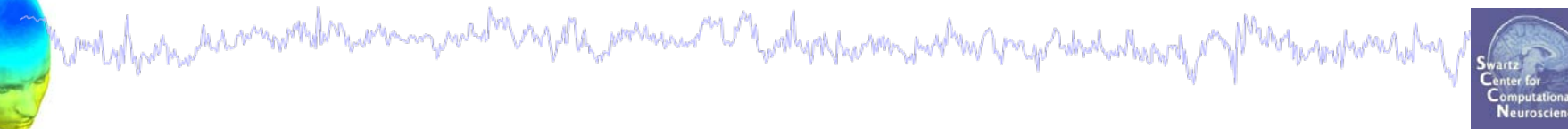

**Task 1** Cluster ERP image (IC polarity) **Task 2** Cluster cross coherence **Task 3** Dipole density

**Exercise...**

# **Cluster ERP image**

**Purpose** of ERP image:

- Observe single-trial dynamics of an IC activation (or power)

howd of para a removable were more the expose and the possession of the other process with a proposition of the top

**Purpose** of *CLUSTER* ERP image:

- Observe single-trial dynamics of multiple *matched* ICs from several subjects

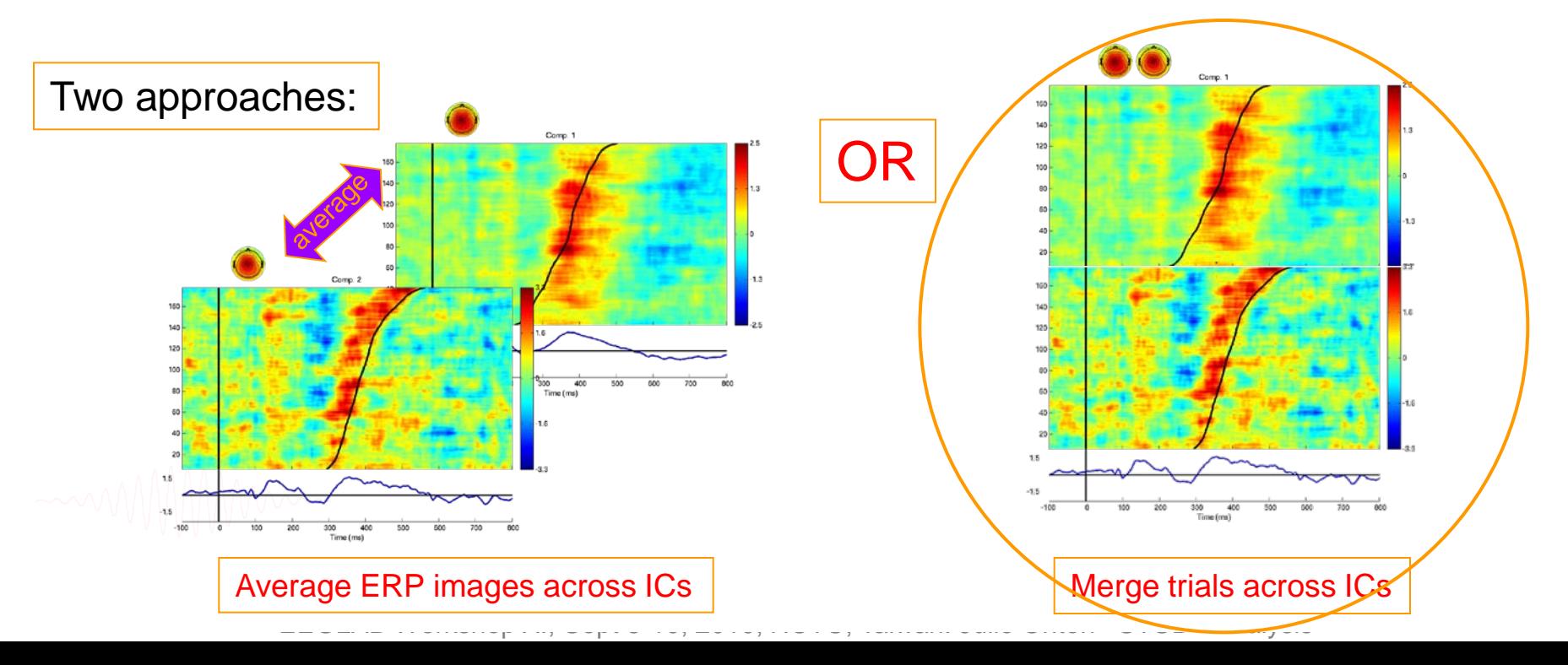

### **Cluster ERP image: match polarity**

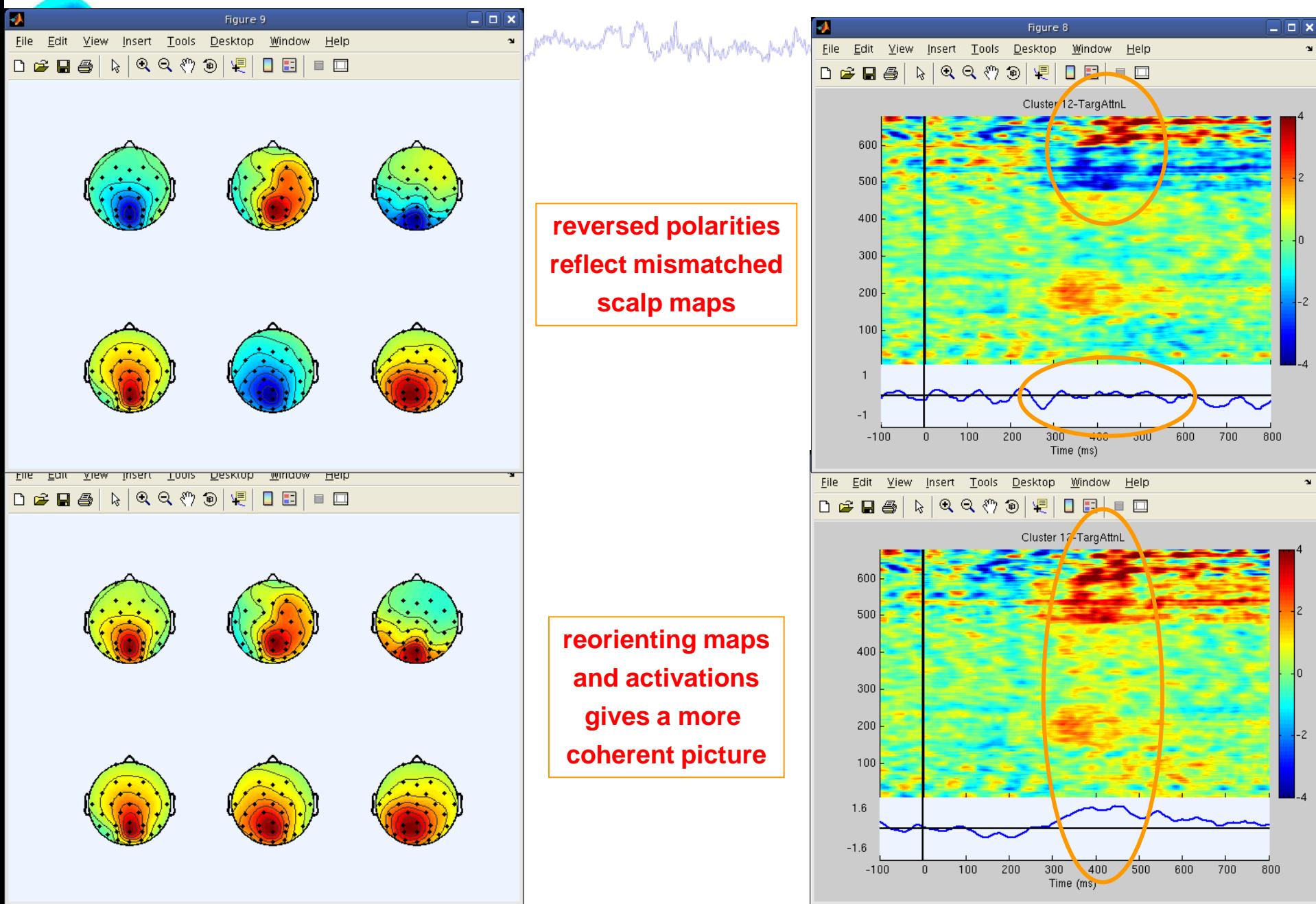

### **Movie of IC scalp map over time**

mond of poten a common the term man problem and the processive of the other than the problem properties that the second of man the term of the second of

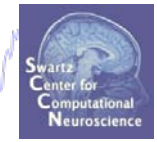

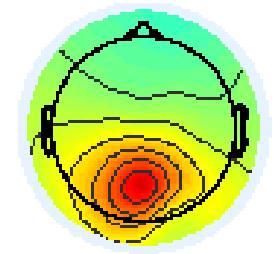

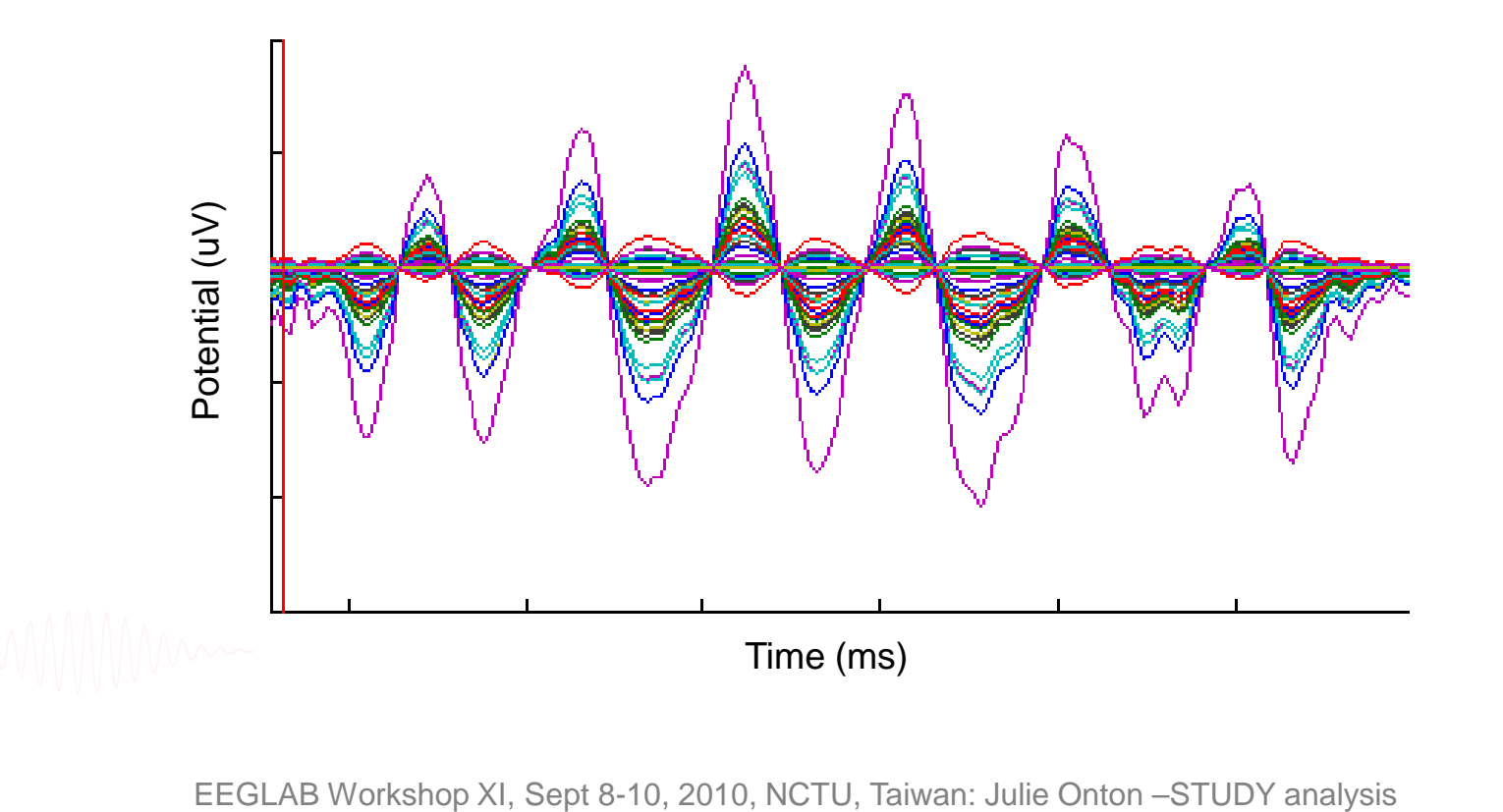

### **Matching activation polarity**

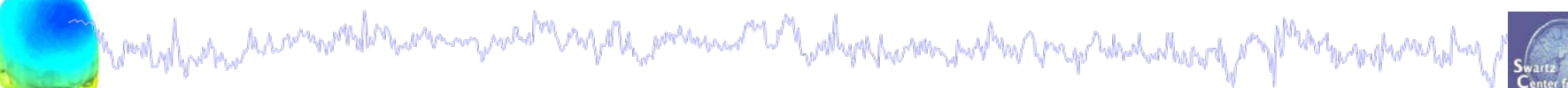

л

### View and edit current component clusters -- pop clustedit()

anaix

Neuroscie

### Study 'Attention': 181 of 181 components clustered

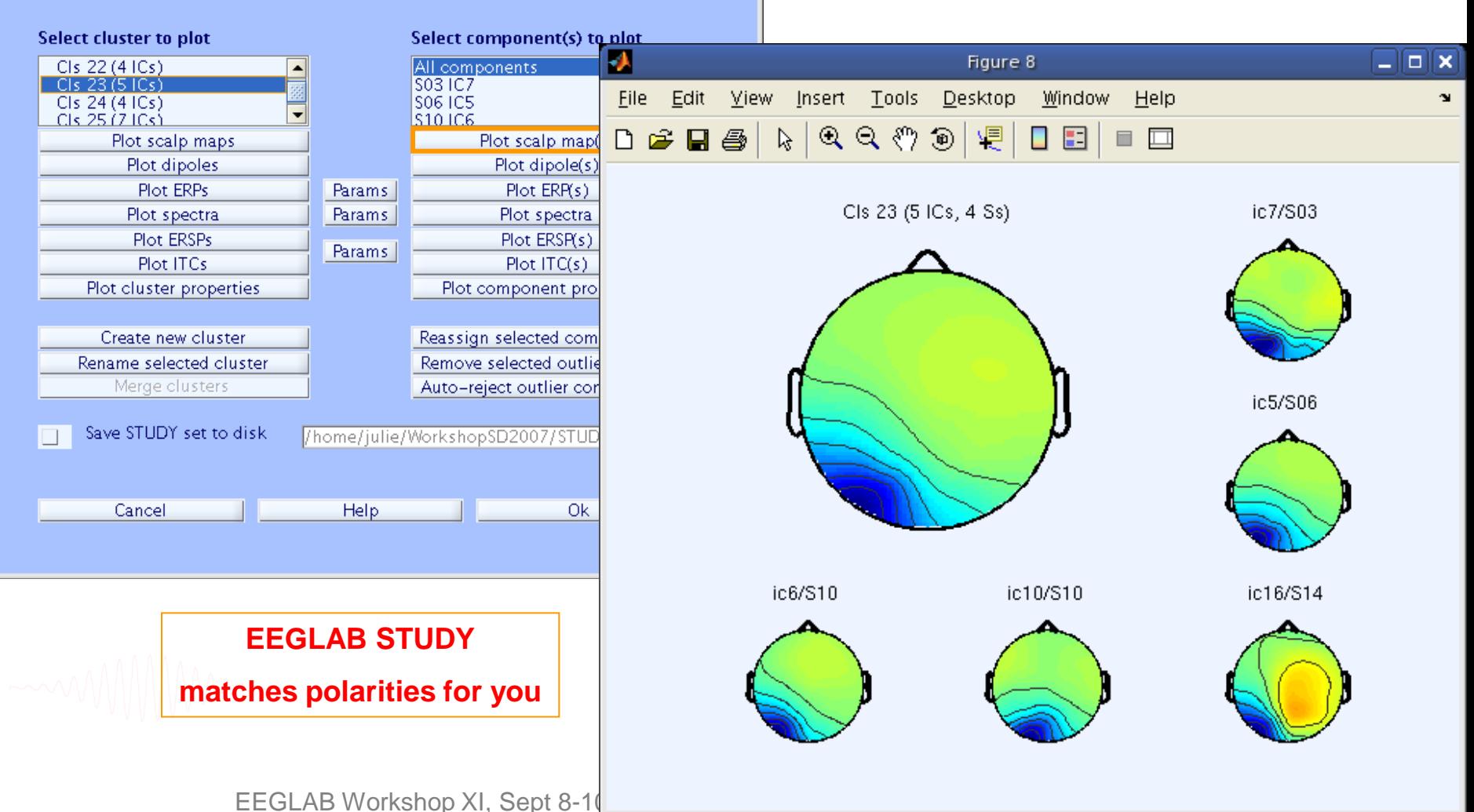

## **Matching activation polarity**

howdophono as annother war moved as processes not hody as how more proper to the later of my processed as

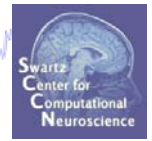

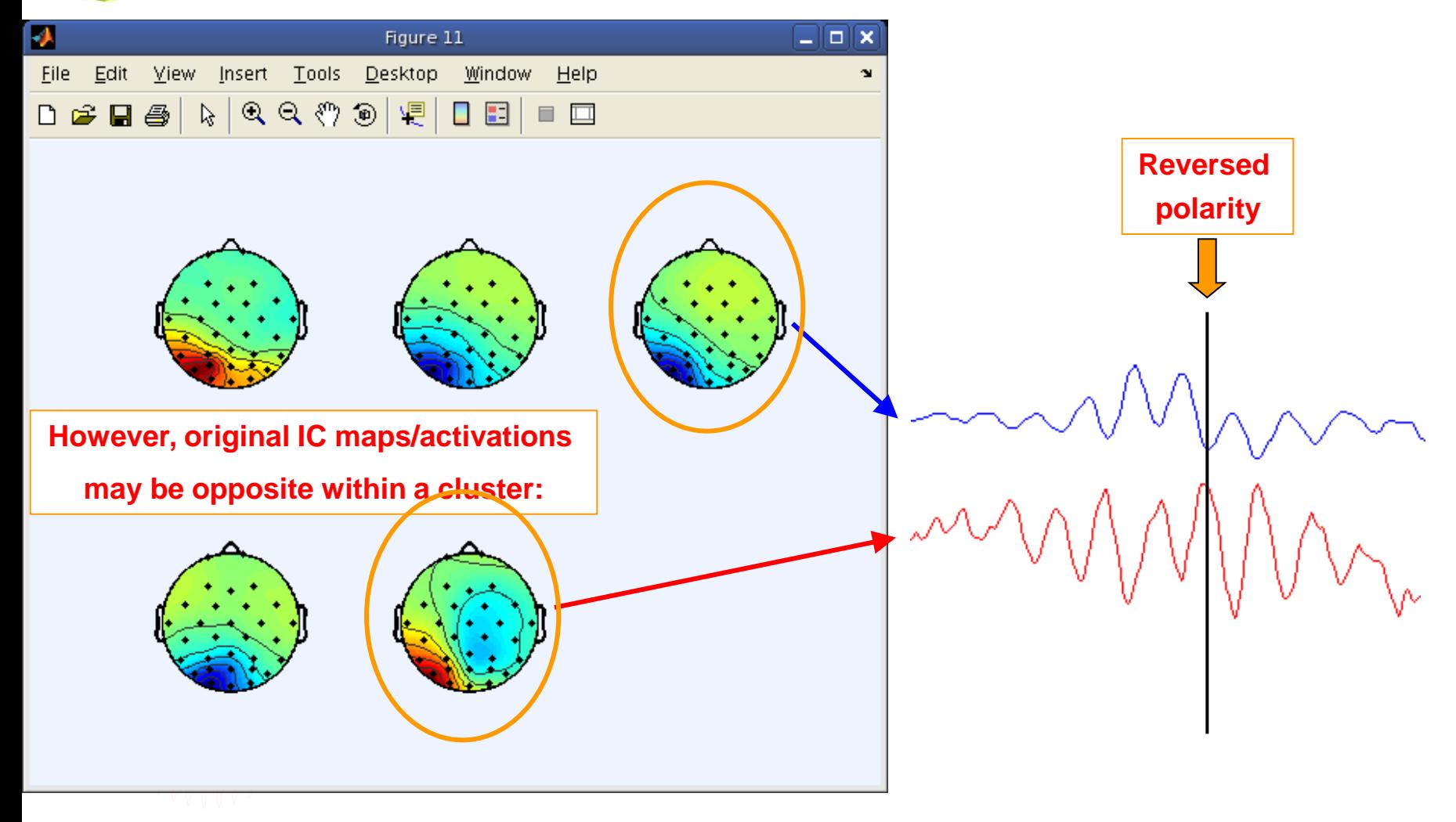

### **Matching activation polarity**

mod of porto a common the term man post of my other power and "Who thorshow man prop Man and the control of the top of war holm

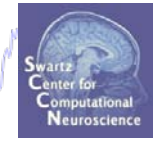

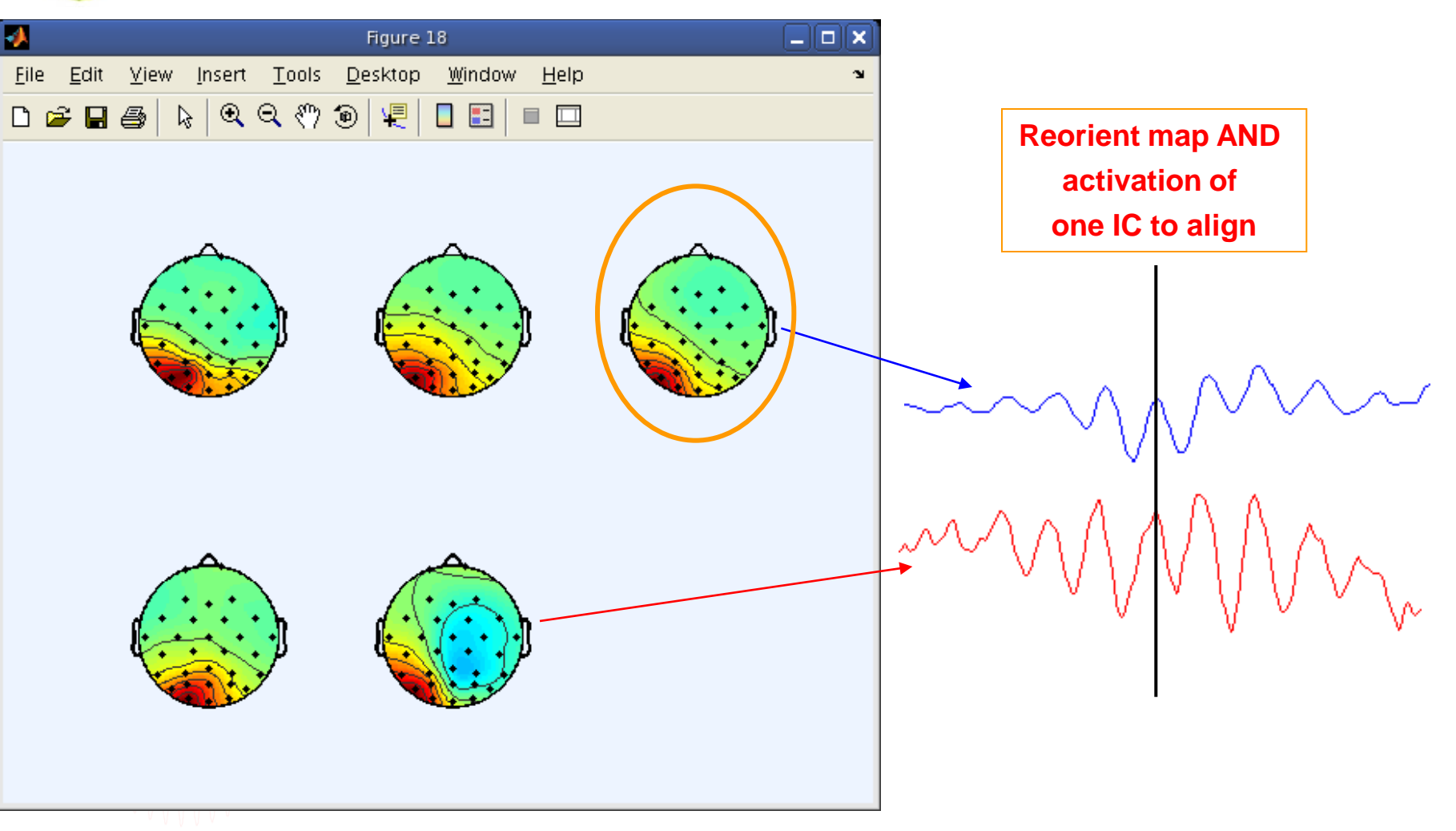

# **Cluster ERP image: RT sort**

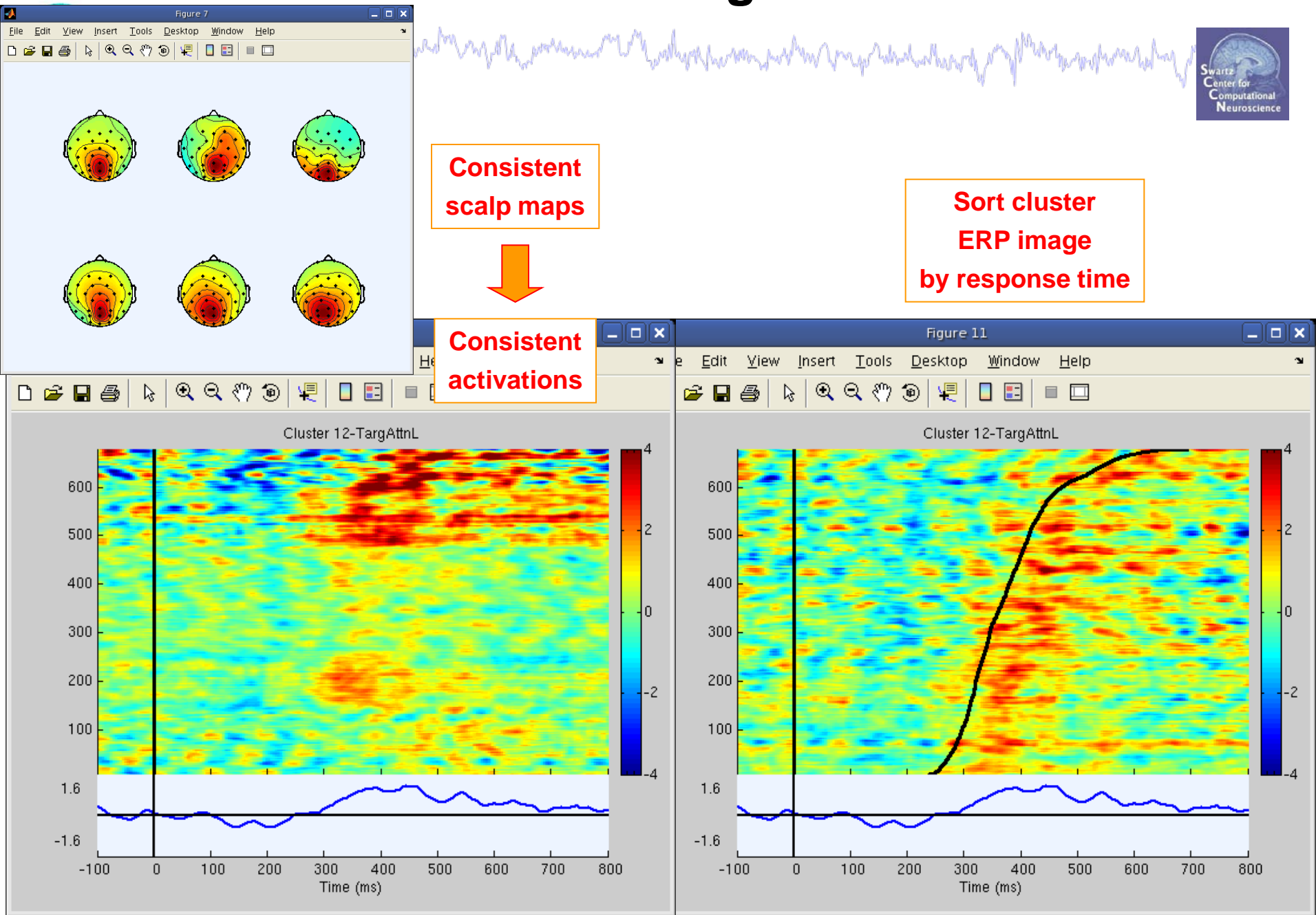

## **STUDY ERP image**

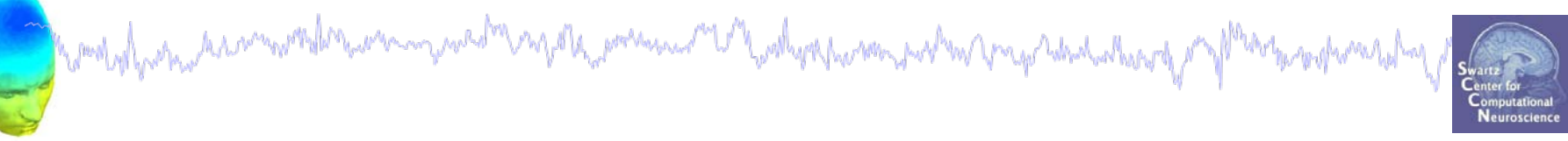

% plot all mean maps to get topo polarity: STUDY = **std\_topoplot**(STUDY,ALLEEG,'clusters',[2:length(STUDY.cluster)]);

clust = 7;  $%$  choose a cluster cond = 3; % choose a condition (from STUDY.condition)

(% requires memory options set to pre-calculate ica activations)

# **STUDY ERP image**

```
Verfolk, presenced W youthyrsharmy proton programs
% collect activations (correctly oriented) for all cluster ICs:
CURRENTSTUDY = 1; EEG = ALLEEG; CURRENTSET = [1:length(EEG)];
rts = []; clear winvs acts chans
for ic = 1:length(STUDY.cluster(clust).comps)
    setidx = STUDY<del>sc</code>luster(clust).sets(cond, ic);</del>
    comp = STUDY.cluster(clust).comps(ic);
    [ALLEEG EEG CURRENTSET] = pop_newset(ALLEEG, EEG, CURRENTSET,…
    'retrieve',setidx,'study',CURRENTSTUDY); 
    for ep = 1: length (EEG.epoch)
        pos = find(ismember(EEG.epoch(ep).eventtype,'rt'));
        if ~isempty(pos)
            rts = [rts \tEFG.epoch(ep).eventlatency[pos];
        else
            rts = [rts 0]; % if no rt, make rt 0 ms
        end;
    end;
    rmsuv = sqrt(mean(ALLEEG(setidx).icawinv(:,comp).^2));% RMS at scalp
    winvs\{ic\} = ALLEEG(setidx).icawinv(:,comp)*STUDY.cluster(clust).topopol(ic);
    acts{ic} = ALLEEG(setidx).icaact(comp,:,:)*rmsuv*STUDY.cluster(clust).topopol(ic);
    chans\{ic\} = ALLEEG(setidx).chanlocs;
end;
```

```
EEGLAB Workshop XI, Sept 8-10, 2010, NCTU, Taiwan: Julie Onton –STUDY analysis
```
# **STUDY ERP image**

allacts =  $zeros(1, length(ALLEEG(1), times), 0);$ 

howd of freehout rammonder warming was the most lend and an interesting the properties of the companion of the

```
for ic = 1:length(STUDY.cluster(clust).comps)
```

```
allacts;;,end+1:end+size(acts{ic},3)) = acts{ic};
```
### end;

```
allacts = squeeze(allacts); % makes a frames x trials matrix
```

```
if strcmp(sortby,'rt')
```

```
sortvar = rts; % reaction times
```
else

```
sortvar = ones(1, size(allacts, 2)); % no sort
```
end

% PLOT activations:--------------

figure; [outdata, outvar, outtrials, limits, axhndls, erp, amps, cohers, cohs ig,ampsig,outamps,phsangls,phsamp,sortidx,erpsig] = …

```
erpimage( allacts, sortvar, linspace(EEG.xmin*1000, EEG.xmax*1000, 
EEG.pnts), ['Cluster ',int2str(clust),'-',condttl], smoothby, 1 
,'yerplabel','','erp','limits',[tmlims NaN NaN NaN NaN NaN NaN] 
,'cbar','caxis',[-ACTcolrlim ACTcolrlim],'coher', [9 12 .01]);
```
STUDY analysis<br>And the product of the product of the product of the product of the product of the product of the product of the

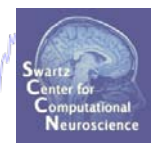

**Task 1** Cluster ERP image (IC polarity) **Task 2** Cluster cross coherence **Task 3** Dipole density

**Exercise...**

### **Cross coherence between clusters**

molyly.on how and month and money was to consolar power and a look you have not an internal always and plant the serper a lake

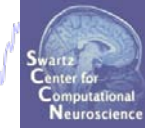

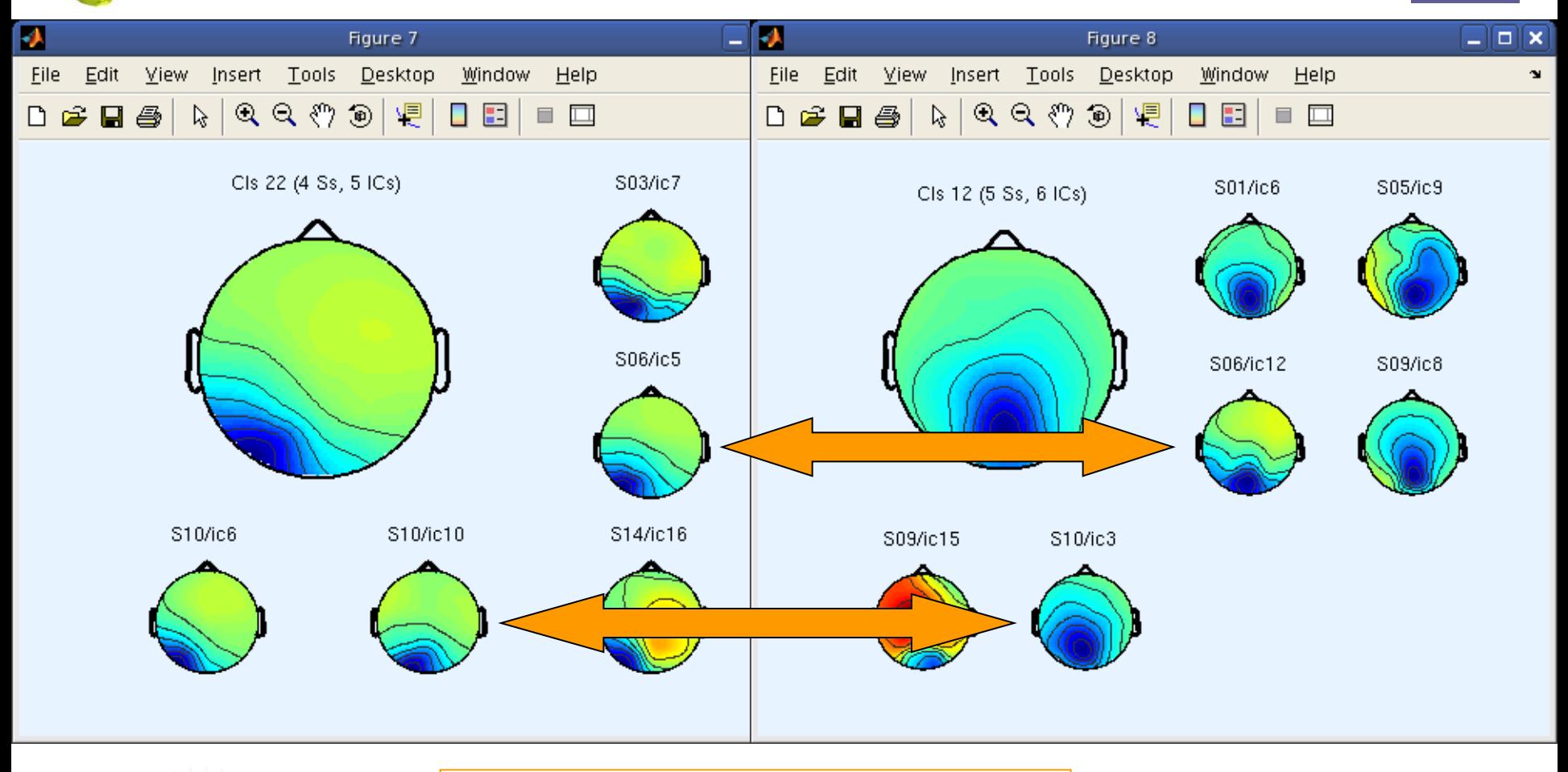

**cross coherence between clusters** 

**requires 2 clusters with common subjects**

### **Cross coherence between clusters**

howdogly which was more derived in a poetry myster pressure or chariby representing proposition at a regular the second along

### **figure;**

```
imagesclogy(times,freqs,mean(coh,3)); 
set(gca,'ydir','norm');hold on;
plot([0 0],[get(gca,'ylim')],'k-');
```

```
title(['Cluster ',…
int2str(clusts(1)),' vs cluster ',…
int2str(clusts(2))]);
```
**% include a colorbar % for coh values: cbar;** 

EEGLAB Workshop XI, Sept 8-10, 2010 NET NET NET NET NET A Latency (ms)

### **Gives average phase coherence between members of two different IC clusters**

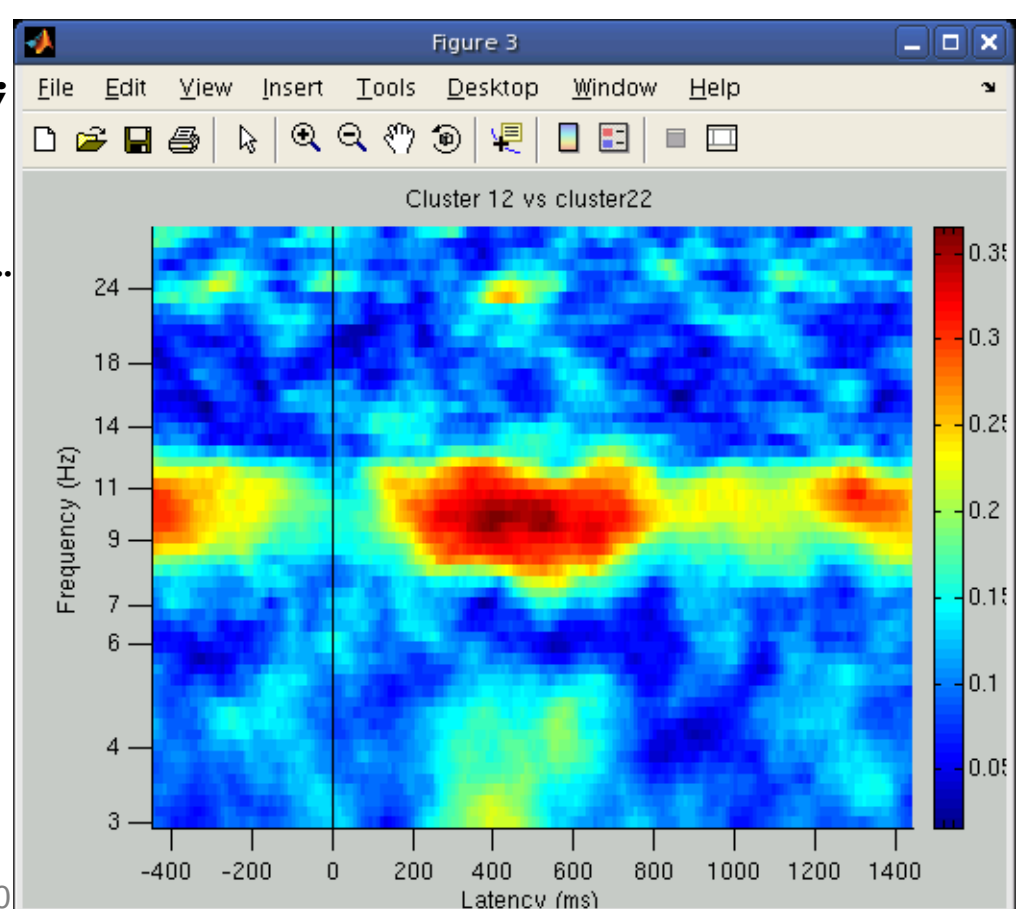

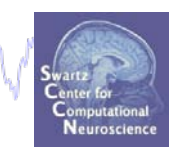

# **STUDY analysis**

**Computer the community of the community of the process of the stephens with the composited and the stephens of the state of the state of the state of the state of the state of the state of the state of the state of the st** 

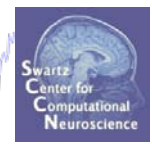

**Task 1** Cluster ERP image (IC polarity) **Task 2** Cluster cross coherence **Task 3** Dipole density

**Exercise...**

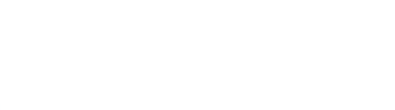

# **Dipole density plotting**

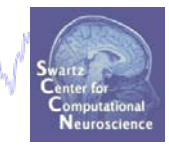

### **PURPOSE**: to visualize distributions of dipoles in 'MRI-esque' way

wood of further than monother was many med the moth who the power was the following the moth many than the theory of the

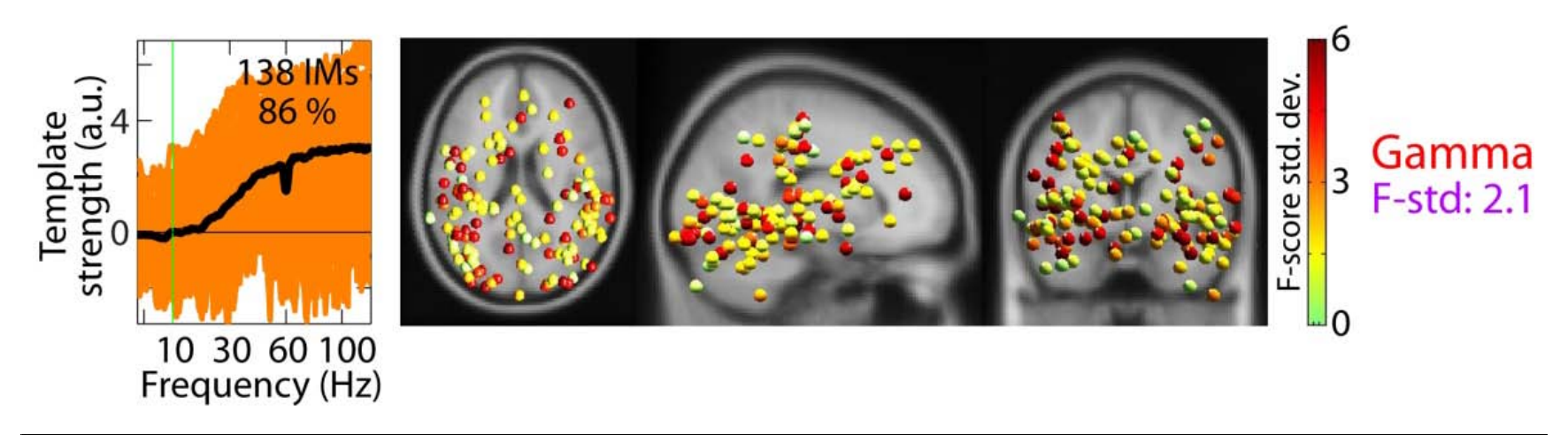

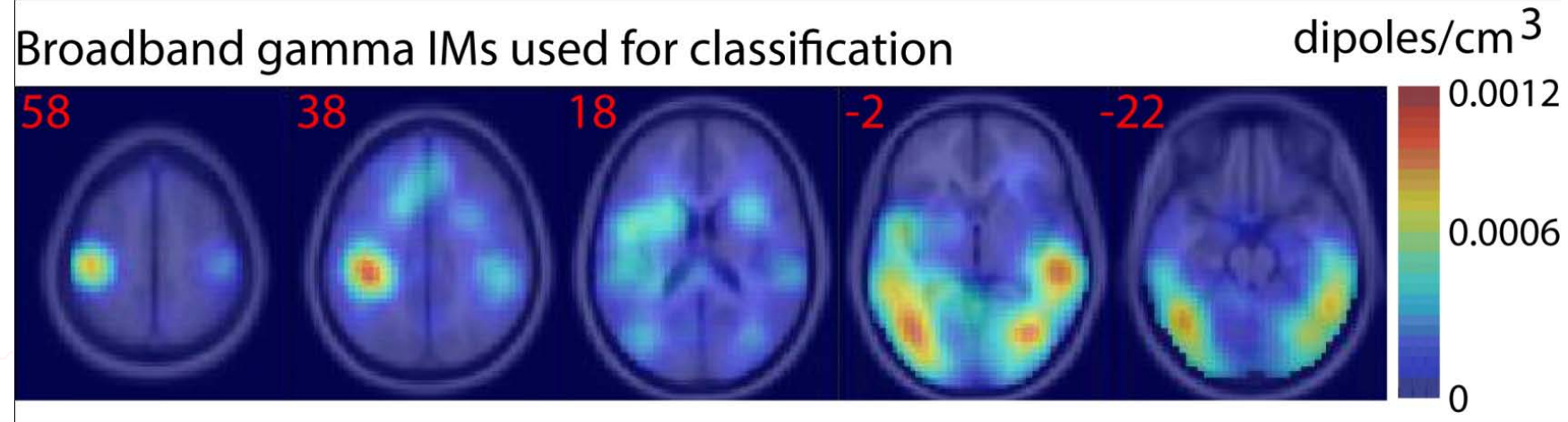

## **Dipole density plotting**

howlyd nem haarmoetholin men y med mangeta man en i Moduna men i wan propinsi Andrew Mange

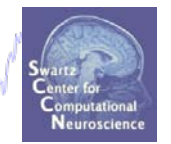

'method' - ['alldistance'|'distance'|'entropy'|'relentropy

- 'alldistance' {default} takes into account the gaussian-weighted distances from each voxel to all the dipoles. See 'methodparam' (below) to specify a standard deviation (in mm) for the gaussian weight kernel.
- 'distance' takes into account only the distances to the nearest dipole for each subject. See 'methodparam' (below).

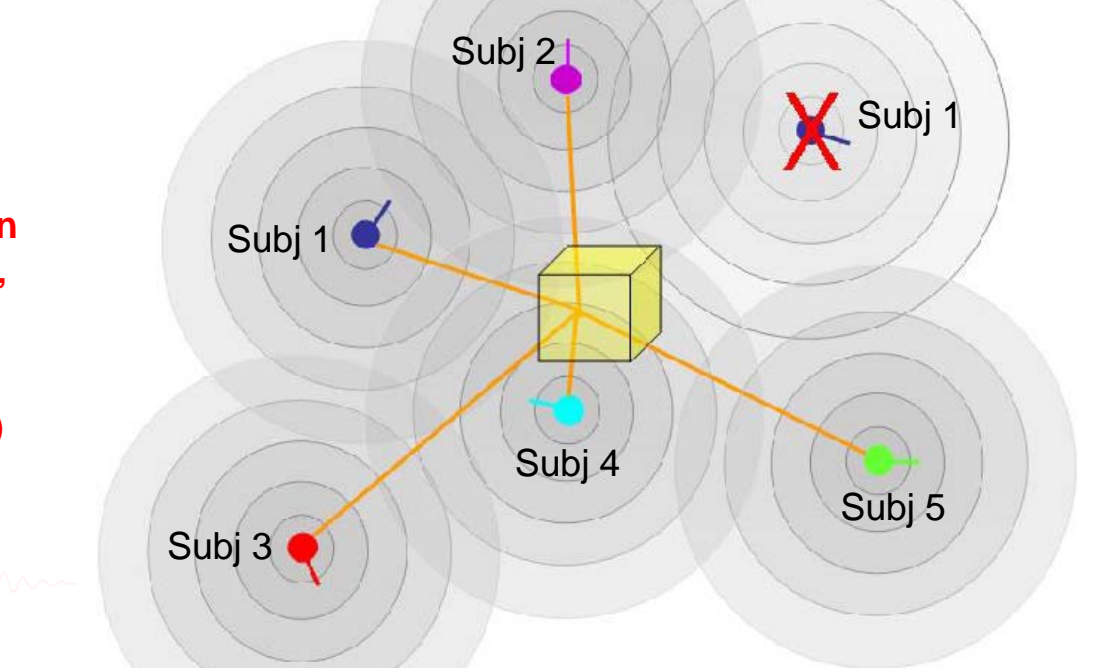

**Explanation of 'method' argument ('distance')**

### **Dipole density plotting – commandline only**

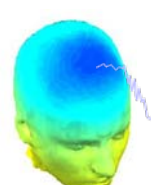

```
monthlorium manufaction myster pormand the polyophyre non proton proposition when
cond = 1; cluster = 3;dipsources = struct('posxyz', [], 'momxyz', [], 'rv', []);  n = 1;
nowidx = 0; % initialize
for ic = 1:length(STUDY.cluster(clust).comps)
  setidx = STUDY.class(clust).sets(cond, ic);comp = STUDY.cluster(clust) .comps(ic);if setidx ~= nowidx % don't call in if already active
    [ALLEEG EEG CURRENTSET] = pop_newset(ALLEEG, EEG, CURRENTSET, …
      'retrieve',setidx, 'study',CURRENTSTUDY); nowidx = setidx;
  end;
  model = EEG.dipfit.cordformat;dipsources(1,n).posxyz = EEG.dipfit.model(comp).posxyz;
  dipsources(1,n).momxyz = EEG.dipfit.model(comp).momxyz;
  dipsources(1,n).rv = EEG.dipfit.model(comp).rv; n = n + 1;
end;
```
dipoledensity(dipsources , 'method','alldistance','methodparam',10,... 'coordformat',model);

### **Exercise**

mm nach Mengola namm me Markapapanan parkan pengerbatan hari para

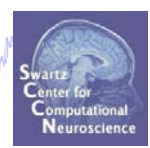

- **ALL**
	- Load workshop STUDY
- **Advanced**
	- Plot ERP image for a cluster sorting for response time (Probe).
	- Try a dipole density plot for one or more clusters of interest - try plotting different MRI slices to better view cluster densities
- \*\* All scripts for Intermediate/Advanced exercises can be found in …/Scripts/Tutorial\_9\_STUDYanalysis\_II.m

### **STUDY cross coherence**

Mondylyndri daamnoondoni waamna wadan marda yoosani maray maduqa hisami pisahin yaqoridii dhisarti jay flaanti noqdumaa hilay **clust1 = 6; clust2 = 23; % Crossf parameters:------------------------------- type = 'phasecoher'; alpha = .01; cycles = [3 0.5]; % wavelet cycles freqscale = 'log'; frqlim = [3 30]; % calculation frequency limits in Hz tmlims = [-100 1000]; % [min max] times in ms for window cond = 1; % memorize only**

### **STUDY cross coherence**

modylyskyske kan med trasver myseld vegda september 19 yokun sen samske van de produksiel

```
allrts = cell(1,0); p=1;for ic = 1:length(STUDY.cluster(clust1).comps)
    setidx = STUDY<u>.fluster(clust1).sets(cond,ic);</u>
    comp1 = STUDY.cluster(clust1).comps(ic);
    [ALLEEG EEG CURRENTSET] = pop newset(ALLEEG, EEG, CURRENTSET, ...'retrieve',setidx, 'study',CURRENTSTUDY); 
    subjmatch = find(STUDY.cluster(clust2).sets(cond,:) == setidx);for c = 1: length (subjmatch)
        comp2 = STUDY.cluster(clust2).comps(subjmatch(c));
        [coh(:,:,p),mod,times,freqs,cohboot(:,p),cohang(:,:,p)] = ...newcrossf(EEG.icaact(comp1,:) ,EEG.icaact(comp2,:),…
            EEG.pnts,[EEG.xmin*1000 EEG.xmax*1000], EEG.srate, cycles,…
            'alpha', alpha,'winsize',EEG.srate,'newfig','off',…
            'type',type,'freqs',frqlim,'freqscale' ,freqscale,...
            'savecoher',0 , 'plotamp' ,'off','plotphase' ,'off' );
        p = p+1;end; 
end;
```